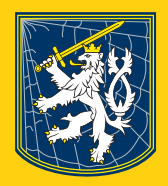

NÁRODNÍ CENTRÁLA PROTI ORGANIZOVANÉMU ZLOČINU SLUŽBY KRIMINÁLNÍ POLICIE A VYŠETŘOVÁNÍ POLICIE ČESKÉ REPUBLIKY

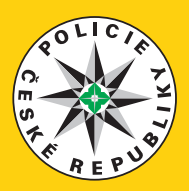

# EKNI NE!

### ONLINE SEXUÁLNÍMU NÁTLAKU A VYDÍRÁNÍ DĚTÍ

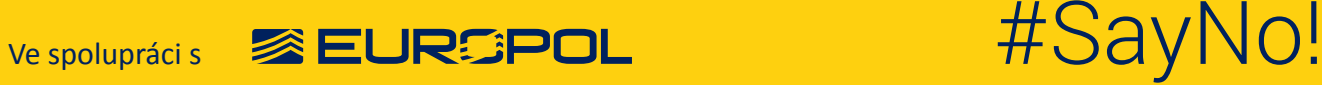

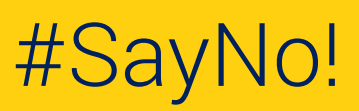

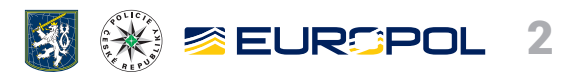

## **ÚVOD 1**/

Chce po tobě někdo, abys mu poslal své intimní fotky, videa nebo abys před webkamerou předváděl různé sexuální praktiky? Nabádá tě, abys nikomu o vaší komunikaci neříkal, a vyhrožuje ti tím, že tvoje intimní fotky nebo videa zveřejní na internetu, nebo je pošle tvým přátelům a příbuzným, pokud mu jich nepošleš víc, nebo mu nezaplatíš?

### **Je to trestný čin a nazývá se sexuální nátlak nebo vydírání.**

### **Pokud se něco takového stane tobě,** ŘEKNI NE! **Vyhledej pomoc.**

**Řekni o tom někomu, komu důvěřuješ, někomu ze svých kamarádů, nebo někomu dospělému, nebo to nahlas policii.** 

Na internetu se tě mohou snažit kontaktovat pachatelé, kteří po tobě budou chtít intimní fotky nebo videa. Aby toho dosáhli, budou se tvářit jako tví přátelé a budou ti lichotit. Zřejmě ti budou říkat hezké věci, aby si získali tvou důvěru. Mohou s tebou také vést sexuálně laděnou komunikaci a nabádat tě k různým sexuálním praktikám na internetu. Jakmile se zmocní tvých intimních fotek nebo videí, budou po tobě třeba chtít poslat další takové materiály, nebo po tobě budou chtít peníze a vyhrožovat ti, že tvé fotky zveřejní na internetu, nebo je pošlou tvým přátelům a rodině, pokud neuděláš, co chtějí. Znají mnoho důmyslných způsobů, jak v tobě vyvolat pocit viny kvůli tomu, co se stalo, aby ti zabránili vyhledat pomoc.

Pachateli takových činů mohou být klidně i tví vrstevníci, ale při sestavování těchto rad jsme předpokládali, že se jich dopustili dospělí jedinci. **Takovému člověku bys neměl důvěřovat. Jedná se o pachatele trestného činu, který by měl být trestně stíhán.** Mnoho obětí nevyhledá pomoc, ani případ nenahlásí policii, protože se stydí za materiály, které daly pachateli k dispozici. Neuvědomují si, že jsou obětmi trestného činu.

### **JAK TENTO TRESTNÝ ČIN PROBÍHÁ**

Dvěma hlavními motivy dospělých pachatelů, kteří si za své oběti vybírají nezletilé jedince, jsou:

- › sexuální zájem o děti, kdy cílem vydírání je získat intimní materiály (fotky anebo videa dítěte), nebo dítě vylákat mimo prostředí internetu a přinutit ho k sexuálnímu styku;
- › ekonomické úmysly, kdy cílem vydírání je finanční zisk.

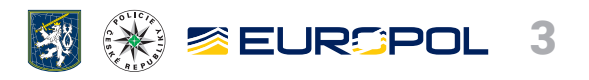

## **na internetu CHOVAT Jak se můžeš BEZPEČNĚ? 2**/

### TVŮJ ŽIVOT JE ONLINE. CHRAŇ SI HO!

### **Buď opatrný! Člověk, kterého znáš jen z prostředí internetu, se může vydávat za někoho jiného.**

Při online komunikaci s cizími lidmi musíš být opatrný. Pokud daného člověka neznáš osobně, nemůžeš mít tušení, s kým vlastně komunikuješ. V prostředí internetu mohou lidé snadno lhát a tvářit se, že jsou někým jiným. Mohou dokonce předstírat, že jsou někým z tvých přátel nebo učitelů, nebo si mohou hrát na tvého přítele/přítelkyni.

### **I. Jak se můžeš na internetu chránit?**

### **a) Hlídej si, jaké soukromé informace na síti sdílíš a s kým! Sdílej jen fotky a videa, u kterých by ti nevadilo, že je uvidí tvoji přátelé a rodina.**

Pokud tě někdo požádá, abys mu poslal své intimní fotky, nebo abys pro něj natočil video se sexuálním obsahem, polož si otázku: Proč to ten člověk po mně chce? Co s takovou fotkou nebo videem může udělat, až mu ho pošlu? Co kdyby tyto materiály použil k tomu, aby mě mohl nějakým způsobem využívat?

V takovém případě je naprosto v pořádku říci NE. Záleží hlavně na tobě a na tom, aby ses cítil dobře:

- › Pokud je to kamarád, kterého velmi dobře znáš, měl by pochopit, že nerad děláš věci, z nichž nemáš dobrý pocit. Když to nepochopí, možná to není tak dobrý kamarád, jak sis myslel.
- › Pokud se jedná o někoho, koho znáš jen přes internet, buď opatrnější. Můžeš si nějak ověřit jeho identitu? Promluv si o tom s někým z reálného světa – s někým, komu důvěřuješ, kdo ti může poradit. Pokud se stane něco špatného, vždy existují různá řešení – zjisti si jaká (viz str. 6 – JSI OBĚTÍ ZLOČINCE? VYHLEDEJ POMOC! NAHLAS TO!).

### **b) Uchovávej své soukromé informace v tajnosti!**

- › **Své soukromé informace s nikým nesdílej nikomu, koho znáš jen z internetu,** nedávej své telefonní číslo, adresu, nebo název školy, do které chodíš. Pokud budeš mít někdy nějaké pochybnosti, polož si otázku: K čemu takové informace někdo může potřebovat?
- › Vždy si **na účtech sociálních sítí nastav soukromí** tak, aby sis chránil své soukromé informace. Podívej se, jak se to dělá – viz PŘÍLOHA I: JAK NASTAVIT SOUKROMÍ NA SOCIÁLNÍCH SÍTÍCH.

### **c) Jak vypadám? Uvědom si, jak se na internetu prezentuješ!**

Pachatelé vyhledávají mladé lidi, kteří používají uživatelská jména se sexuálním podtextem, zveřejňují obrázky se sexuální tematikou nebo na síti diskutují o sexu. **Zamysli se nad tím, jak mohou ostatní uživatelé internetu vnímat tvůj profil.**

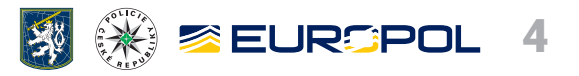

#### **d) Nesejdeme se? Bezpečnost vždy na prvním místě!**

Není dobré někomu sdělovat to, kde se nacházíš, nebo se scházet s někým, koho znáš jen z internetu. Pokud to uděláš, **vždy dbej na svou bezpečnost: setkání domluv na nějakém veřejném místě a nech se doprovodit dospělým člověkem, kterému důvěřuješ**.

#### **e) "Kamarád kamaráda"? Raději se na něj svého kamaráda zeptej!**

Kdokoli může bez problémů zveřejňovat falešné fotky nebo webkamerou přenášet falešná videa. Pokud ti někdo říká, že je "kamarád tvého kamaráda", zeptej se raději svého kamaráda, jestli ho zná osobně. Informace dostupné na internetu si o tobě a o tvých přátelích může zjistit kdokoli.

#### **f) A nakonec… Jen mezi námi. Nikdy se před nikým neodhaluj (ani nikomu nesvěřuj své soukromé informace)!**

Pokud někomu na síti posíláš svoje intimní fotky, nebo před webkamerou předvádíš neslušné věci a riskuješ, že tě přitom nahrává, uvědom si, že **tento člověk takové materiály může kdekoli a s kýmkoli sdílet**. To by sis asi nepřál.

### **II. Pachatel se bude na internetu snažit získat tvou důvěru… Toto jsou varovné signály:**

#### › **Tvé druhé jméno je dokonalost! Bude ti lichotit a zahrnovat tě svou pozorností.**

Má tato osoba úplně stejné zájmy jako ty a zahrnuje tě svou pozorností? Nabrala vaše komunikace rychlé tempo? Říká ti, že ti to sluší, že jsi ve formě, že jsi sexy? Chválí tvé profilové fotky?

**Pachatel udělá cokoli, aby si získal tvou důvěru – jde mu o to, aby ses cítil výjimečný, abys měl ze sebe dobrý pocit.** 

#### › **Pojďme si povídat o sexu.**

Pokud s tebou někdo **otevřeně flirtuje, nebo se s tebou na internetu snaží zavést hovor o sexu (někdy opravdu rychle)**, buď opatrný. Pokud si dospělý člověk něco začíná s dítětem, které ještě nedosáhlo zákonného věku pro pohlavní styk, je to protizákonné.

#### › **Nemáš nějaké nahé fotky?**

Chce po tobě sexy fotky? Někteří pachatelé svým obětem tvrdí, že jiní mladí lidé jim takové fotky také posílají.

#### › **Můžeme se přesunout někam jinam, kde budeme mít více soukromí?**

Seznámili jste se na internetu v nějakém veřejném prostoru, jako jsou např. počítačové hry nebo diskusní fóra? Požádal tě pak tento člověk, aby sis ho přidal mezi přátele na Facebooku, BBM, WhatsAppu nebo jakékoliv jiné síti nebo aplikaci s možností soukromého chatu? **Pachatelé dávají přednost soukromému chatu, na kterém je pro ně snadnější vybudovat si s tebou vztah a získat si tvou důvěru.** Možná budou chtít, abys používal nějaký program umožňující živé vysílání přes internet, např. Skype. Jejich cílem je, abys před kamerou živě předváděl různé sexuální praktiky.

#### › **Naše malé tajemství...**

Chce po tobě člověk, se kterým ses seznámil na internetu, abys o komunikaci s ním nikomu neříkal, nebo tě varuje, že by ses mohl dostat do problémů, kdyby to někdo zjistil? **Pachatel nechce, aby se někdo (rodina, přátelé…) dozvěděl o tom, že spolu na internetu komunikujete**, protože by ti pak tito lidé mohli pomoci, kdyby se něco zvrtlo.

### › **Výkyvy nálad...**

Pachatelé zneužívající mladé lidi se snaží své oběti ovládat tím, že jim lichotí a zahrnují je svou pozorností. **Když ale neuděláš, co po tobě chtějí, přestanou ti lichotit a přestanou ti věnovat pozornost, nebo na tebe budou najednou velmi nepříjemní.**

#### › **Mám rozbitou webkameru.**

Někteří **pachatelé předstírají, že jsou chlapcem nebo dívkou přibližně tvého věku, a tvrdí, že mají rozbitou webkameru**, aby se ti nemuseli ukázat. Na druhou stranu také mohou webkamerou vysílat falešný obsah – je to snadné. To, že si myslíš, že jsi někoho viděl na webkameře, neznamená, že to je skutečně on!

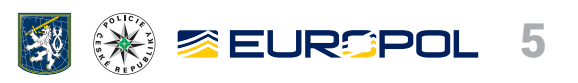

### **III.**Řekni ne! **– #SayNo!**

- › **Pokud tě někdo požádá, abys říkal nebo dělal věci, které nechceš dělat, nebo z nich nemáš dobrý pocit.**
- › **Pokud ti někdo vyhrožuje, že zveřejní tvoje fotky anebo videa, když nebudeš dělat to, co řekne.**
- › **Pokud tě někdo požádá, abys nikomu neříkal o vaší komunikaci.**
- › **Pokud někdo nepříjemně reaguje na to, že nechceš udělat to, co po tobě chce.**
- › **Pokud tě někdo požádá, abys mu zpřístupnil své soukromí přijetím do soukromého chatu/na sociální síť.**
- › **Nikdy nepoužívej webkameru ke komunikaci s neznámým člověkem, který tvrdí, že má webkameru rozbitou.**

**Dospělí provozující sexuální praktiky s dětmi, které ještě nedosáhly zákonného věku pro souhlas k pohlavnímu styku, se dopouštějí protizákonného chování. Pokud se ti něco takového přihodilo, řekni o tom někomu dospělému, kterému důvěřuješ, nebo kontaktuj policii!**

### **IV. Rady rodičům:**

**Dohlížejte na to, jak váš potomek používá počítač nebo mobilní zařízení.** 

Hovořte s dětmi o tom, jak taková zařízení správně používat.

Možná není špatný nápad znát přístupové informace k online účtu (účtům) dítěte s tím, že dítě ví, že se můžete kdykoli připojit.

### **Promluvte si s dětmi.**

Vysvětlete jim nebezpečí komunikace na internetu s neznámými lidmi, posílání fotek nebo zapojování se do jiného riskantního chování na síti.

Řekněte jim, že za vámi mohou kdykoli bez obav z postihu přijít, že vám upřímně leží na srdci jejich bezpečí a že se zajímáte o to, co na internetu dělají. Ten, kdo se stane terčem vydírání pachatele takového trestného činu, je obětí, a to bez ohledu na to, co udělal, nebo jak reagoval na výhrůžky.

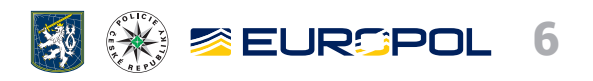

## **VYHLEDEJ POMOC! JSI OBĚTÍ ZLOČINCE? NAHLAS TO! 3**/

**Pokud ti někdo vyhrožuje tím, že zveřejní tvé intimní fotky nebo videa, když mu nepošleš více takových materiálů, nebo mu nezaplatíš,** ŘEKNI NE!

### **Postupuj podle těchto kroků**

#### **1. Nic dalšího už neposílej. Nic neplať.**

Pokud po tobě někdo chce, abys mu poslal více fotek nebo videí, žádné už mu neposílej.

Pokud už jsi něco zaplatil, zkontroluj, zda si pachatel peníze vyzvedl:

a) Pokud ano, **poznamenej si, kde byly vyzvednuty**.

b) Pokud ne, **zruš platbu** – čím dříve, tím lépe.

Mnoho obětí, které zaplatí, pachatel o peníze žádá opakovaně a v některých případech (navzdory tomu, že splníš jeho požadavky) tvé intimní materiály stejně zveřejní.

### **2. Vyhledej pomoc. Nejsi v tom sám.**

Vyhledej pomoc někoho dospělého, komu důvěřuješ, nebo se obrať na kamarády. Zamysli se nad tím, s kým by sis o tom mohl popovídat – v níže uvedeném seznamu si přečti, kdo by ti mohl pomoci:

- › tvoje rodina: rodiče, sourozenci nebo jiní příbuzní;
- › přátelé;
- › rodiče přátel, učitelé, pečovatelé, poradci, trenéři nebo vedoucí zájmových kroužků;
- › linka důvěry.

#### **3. Ulož si důkazy. Nic nemaž.**

- › **Ulož si zprávy**, které jste si posílali, včetně jakýchkoli zaslaných fotek/videí.
- › Udělej si **screenshoty** celé vaší komunikace.
- › Sepiš si všechny **podrobnosti, které ti pachatel sdělil**, například:
	- údaje na online komunikační platformě (jméno, uživatelské jméno, URL);
	- navrhovanou stránku, přes kterou po tobě pachatel chtěl poslat peníze.

### **4. Ukonči komunikaci. Zablokuj pachatele.**

› Jakmile budeš mít všechny důkazy uložené, **zablokuj pachatele** – viz PŘÍLOHA I: JAK NASTAVIT SOUKROMÍ NA SOCIÁLNÍCH SÍTÍCH.

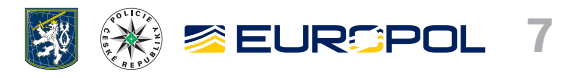

- › Zkontroluj si **ostatní chaty a účty na sociálních sítích**, na nichž se tě pachatel může pokoušet kontaktovat.
- › **Nahlas pachatele na sociální síti.** Pachatele lze nahlásit online systémem hlášení PŘÍLOHA II: ODKAZY NA STRÁNKY PRO PODÁVÁNÍ HLÁŠENÍ. Můžeš **požádat o odstranění nevhodných fotek/videí s tebou** ze sociálních sítí a internetových vyhledávačů.
- › **Deaktivuj svůj účet na sociální síti**, ale pokud je to možné, nemaž ho. Tímto způsobem budou údaje uchovány a pomohou policii získat více důkazů. Díky tomu budeš také moci později účet znovu aktivovat, a neztratíš tak všechny své vzpomínky uložené na síti.

### **5. Nahlas to policii.**

Obrať se na nejbližší policii. Budou tvůj případ brát vážně a budou ho vyšetřovat ve vší důvěrnosti, bez odsuzování. Požádej je o poskytnutí služeb podpory pro oběti, budou schopni ti pomoci.

Linka tísňového volání Policie České republiky je 158.

### **RADY KAMARÁDŮM**

### **Stal se někdo z tvých přátel obětí online sexuálního nátlaku nebo vydírání?**

Možná máš kamaráda nebo kamarádku, kteří si myslí, že jsou v bezvýchodné situaci – cítí se být v pasti, ale není to tak! Pomoc mají na dosah ruky a ty jim můžeš pomoci ji najít:

› Zajímej se o to, jak se cítí. Naslouchej tomu, co říkají. Navrhni jim, aby si popovídali s někým dospělým, komu důvěřují. › Řekni jim, aby případ nahlásili policii.

Ten, kdo takovou věc tvému kamarádovi nebo kamarádce dělá, se dopouští trestného činu. Je nutné věc nahlásit policii.

### **RADY PRO RODIČE, UČITELE A VYCHOVATELE**

Pokud se domníváte, že se vaše dítě, někdo z jeho přátel nebo někdo, kdo vám důvěřuje, stal obětí online sexuálního nátlaku nebo vydírání, existují různé organizace, které mu mohou pomoci.

### **1. Zhodnoťte riziko:**

- › **Jaký obsah dítě sdílelo?**
	- Jedná se o fotografii, video nebo soukromé informace vyzrazené při chatování?
	- Stydí se dítě za obsah, který sdílelo? Pokud ano, proč?
	- Mohou být poskytnuté informace použity ke zjištění toho, kde se dítě nachází?
- › **Byl obsah sdílen s někým, s kým se dítě nikdy osobně nesetkalo?**
	- Zjistěte, co dítě o tomto člověku ví.
	- Zeptejte se ho, jestli mělo pocit, že mu někdo vyhrožuje, nebo mu bylo něco jakýmkoli způsobem nepříjemné.

Pokud někdo z dítěte vyláká jeho intimní fotky nebo videa nebo ho finančně vydírá, jedná se o trestný čin, který by se měl co nejdříve **nahlásit na policii**.

- › **Byl obsah sdílen s vrstevníky?** Bojí se dítě toho, jak budou tyto informace použity?
	- Pokud spolužák dítěte používá jeho soukromé informace k tomu, aby ho šikanoval, měli byste bezodkladně **kontaktovat školu**. Pokud tlak na dítě vyvíjí jeho vrstevník mimo školní prostředí (ze sportovního kroužku, soused atd.), měli byste kontaktovat dospělého člověka, který je za něj odpovědný, např. trenéra nebo rodiče. V závislosti na povaze případu pak někdy může být nutné případ nahlásit i policii.
- › **Jak byl obsah sdílen? Zeptejte se dítěte, jak proběhl první kontakt, na které internetové platformě ho pachatel poprvé oslovil a jak spolu komunikovali. Zjistěte, kolik lidí má možnost vidět obsah, který dítě sdílelo.**

#### **2. Vezměte věc do svých rukou. Nabídněte svou pomoc.**

Dítě je obětí a potřebuje utěšit a uklidnit. Není to jeho chyba.

Učiňte taková opatření, aby se dítě už nikdy v budoucnu obětí nestalo.

Pokud vám dítě důvěřuje, povzbuďte ho, aby se o informace podělilo i se svými rodiči. Nabídněte mu, že mu v tom pomůžete. Pokud je to možné, snažte se na schůzku domluvit doprovod osoby, která by mohla zapisovat poznámky.

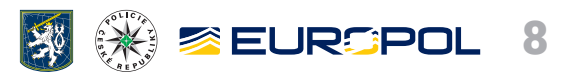

### **Tipy na to, jak dítěti dodat odvahu mluvit:**

- › Ujistěte dítě o tom, že vám může důvěřovat.
- › Dejte mu čas a prostor a pozorně naslouchejte, co říká.
- › Neodsuzujte ho.
- › Zeptejte se ho, jestli pro něj můžete udělat něco konkrétního.
- › Ujistěte ho, že si o tom klidně může popovídat s někým jiným, jestli chce. Pomozte mu domluvit s takovým člověkem schůzku.

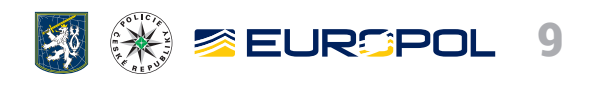

## **Online sexuální nátlak OBLASTI TRESTNÝCH ČINŮ: a vydírání dětí 4**/

> Doporučujeme nepoužívat zavedený termín "sextortion" – sexuální vydírání, jelikož nepoukazuje na to, že obětmi tohoto trestného činu sexuálního zneužívání a vykořisťování s vážnými následky na oběť jsou děti. Místo toho navrhujeme přesnější termín "online sexuální nátlak a vydírání dětí".

Online sexuální nátlak a vydírání je jedním z nových kriminálních jevů, které s sebou přináší digitální éra. Týká se nejen dospělých, ale i nezletilých dětí. Díky rozmachu technologií, rostoucímu přístupu k internetu i široké dostupnosti mobilních zařízení je páchání takové trestné činnosti čím dál snadnější.

Mezi hlavní motivy dospělých pachatelů, kteří si za své oběti vybírají nezletilé, patří:

- › **sexuální zájem o děti**, kdy cílem vydírání je získat od oběti intimní materiály (fotografie nebo videa dítěte), nebo dítě vylákat mimo prostředí internetu a přinutit ho k pohlavnímu styku;
- › **ekonomické úmysly**, kdy cílem vydírání je finanční zisk.

### **(Možná je i kombinace obou motivů.)**

Oběti se mohou zdráhat kontaktovat strážce zákona nebo vyhledat pomoc, jelikož se stydí za materiály, které má pachatel ve svém vlastnictví, nebo si neuvědomují, že se staly obětmi trestného činu.

Mezi další motivy mohou patřit nepřátelské vztahy, nebo snaha získat společenské výhody, jako je např. zájem, oblíbenost nebo uznání. V těchto případech je obvykle pachatelem jiný nezletilý, který si možná protizákonnost svého jednání ani neuvědomuje. Mnoho mladých lidí považuje tzv. "sexting" (zasílání zpráv se sexuálním obsahem včetně sdílení sexuálně explicitních materiálů vytvořených samotným dítětem) za běžný způsob flirtování a experimentování.

Teenageři si takové sexuálně explicitní materiály sebe samých pořizují buď dobrovolně, nebo k tomu mohou být někým donuceni. Podnětů, proč děti takové fotografie nebo média vytvářejí, je vícero:

- › vytvářejí je nezletilí na žádost jiných nezletilých;
- › vytvářejí je nezletilí a posílají je příjemcům, kteří o ně neprojevili zájem;
- › pachatelé je používají k vylákání dalších materiálů od nezletilého, který dříve nějaké takové materiály vytvořil;
- › příjemce je dále distribuuje mezi své vrstevníky nebo je sdílí v archivech veřejných internetových stránek (tj. na sociálních sítích nebo na blogu), kde mohou být dále šířeny a využívány.

Sexuálně explicitní materiály pořízené samotnými dětmi ve vztahu k vrstevníkům představují daleko komplexnější problematiku, než výše popsané standardní případy nátlaku a vydírání. V tomto případě si totiž oběti mohou myslet, že se chovají normálně, a vlastně i očekávají, že je jejich vrstevníci budou o takové fotografie žádat. Vrstevníci, kteří po nich takové materiály chtějí, si vůbec nemusejí uvědomovat právní následky sdílení intimních fotografií s jinou osobou. Z tohoto důvodu je zásadně důležité mladé lidi vzdělávat a učit je odlišovat přijatelnou online komunikaci od nepřijatelné.

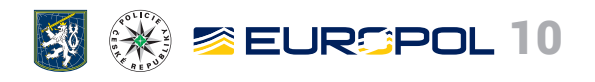

## **PROČ SE NĚKDO STANE OBĚTÍ: DŮVODY TOHO, 5**/

- 1. Zranitelnost, a to buď ve vztazích (vyjadřování svých potřeb, mladistvě znějící uživatelská jména), nebo z hlediska používání technologií (nedostatečné znalosti bezpečnosti používání internetu);
- 2. Absence kontroly rodičů, nebo nedostatečná kontrola rodičů;
- 3. Otevřený přístup k nadměrnému sdílení včetně sdílení vlastních intimních materiálů;
- 4. Významně dlouhá doba strávená každý den na internetu;
- 5. Používání sociálních sítí a dalších forem online komunikace, zejména na mobilních zařízeních;
- 6. Sklony přátelit se s cizími lidmi v online prostředí internetu;
- 7. Uvolněný postoj k sexuálně laděným interakcím/komunikaci na internetu;
- 8. Nedostatečné technické znalosti (používání silných hesel, co dělat s podezřelými odkazy atd.).

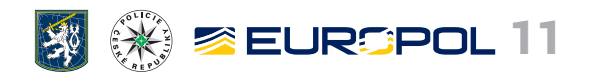

## **JAK NASTAVIT SOUKROMÍ PŘÍLOHA I: NA SOCIÁLNÍCH SÍTÍCH 6**/

### **Snapchat:**

Změna nastavení toho, kdo ti může posílat Snapy: Klikni na tlačítko ducha na displeji svého zařízení a otevři si svůj profil. Poté klikni na ikonu ozubeného kolečka v pravém horním rohu obrazovky a roluj obsahem dolů až k bodu "Oprávnění"  $($ "Who can" $)$ :

- > Snapy: Přejdi na možnost "Kontaktuj mě" ("Contact Me") a zvol možnost "Přátelé" ("My friends") odteď ti budou moci posílat Snapy jen tví přátelé. Druhá možnost je "Všichni" ("Everyone"). V tomto případě ti mohou Snapy posílat i lidé, které neznáš.
- > Příběhy: Ťukni na ikonu "Zobrazit můj příběh" ("View my Story") a vyber si buď možnost "Přátelé" ("My friends") (všichni), nebo zvol "Vlastní nastavení" ("Custom") (v tomto případě si můžeš vybrat pouze některé přátele). Další možnost je "Všichni" ("Everyone"), ale v tomto případě bude mít možnost vidět tvé příběhy kdokoli.

Zablokování nějakého kontaktu:

- > Ťukni na uživatelské jméno osoby, kterou chceš zablokovat, na stránce "Přátelé" ("My Friends").
- › Ťukni na ikonu ozubeného kolečka vedle jména této osoby.
- > Zvol možnost "Zablokovat" ("Block"). Tento člověk už nebude mít možnost posílat ti Snapy, chatovat s tebou, nebo si prohlížet tvé příběhy.
- › Pokud chceš zablokovat někoho, koho nemáš na seznamu přátel, ťukni na jeho jméno na obrazovce chatu a otevři okno pro chat s ním. Pak stiskni tlačítko v levém horním rohu, kterým se dostaneš na jeho profil. Tam ho můžeš zablokovat.

Více informací najdeš na: https://www.snapchat.com/safety

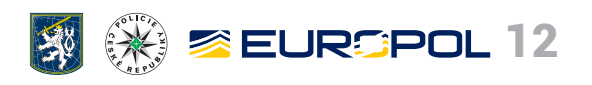

Blokování

☎

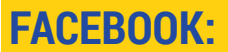

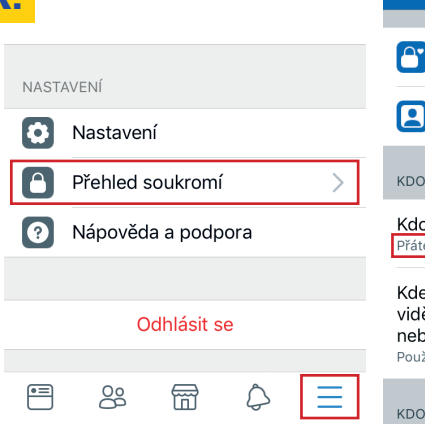

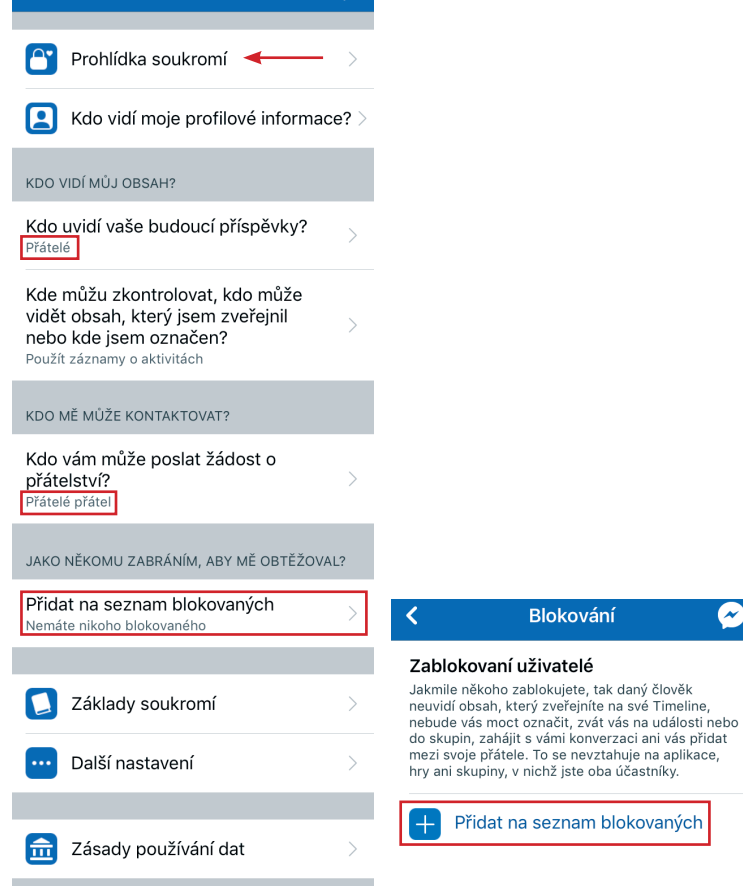

Přehled soukromí

Rychlou kontrolu nastavení soukromí umožňuje funkce "Prohlídka soukromí", kterou najdeš v záložce "Přehled soukromí".

Na Facebooku můžeš také spravovat uživatele, kteří uvidí tvůj obsah (v rozbalovací nabídce vyber možnost "Přátelé") a kteří tě mohou kontaktovat (je lepší zvolit možnost "Přátelé přátel" než "Všichni", avšak nepřijímej žádosti **o přátelství od lidí, které neznáš**), a dozvíš se, jak můžeš zabránit tomu, aby tě někdo obtěžoval (ve stejné části, kde je i blokování uživatelů).

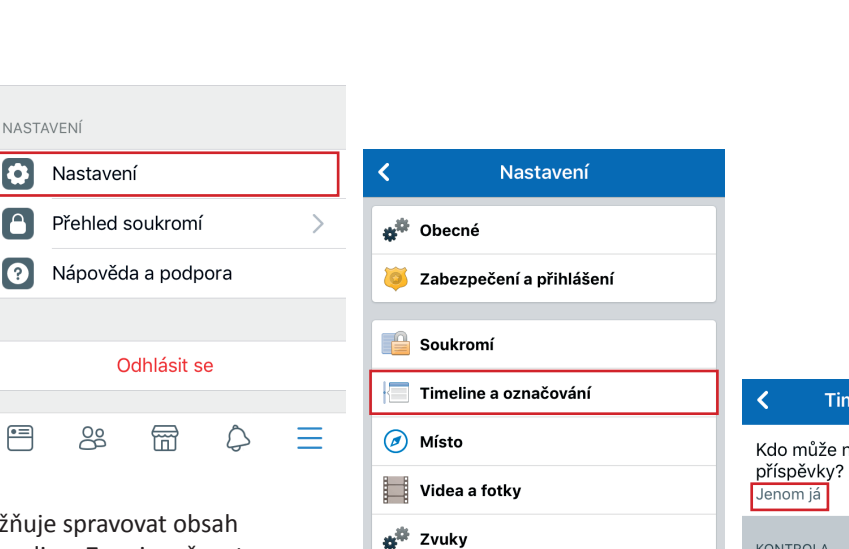

冃

⊟

8

₩

△

Facebook dále umožňuje spravovat obsah viditelný na tvém Timeline. Zapni možnost "Kontrola příspěvků, ve kterých tě přátelé označili" (jdi na "Přehled soukromí"/ "Další nastavení"/ "Timeline a označování"). Pak budeš moci rozhodovat o tom, jaké příspěvky, v nichž tě přátelé označili, se objeví na tvém Timeline.

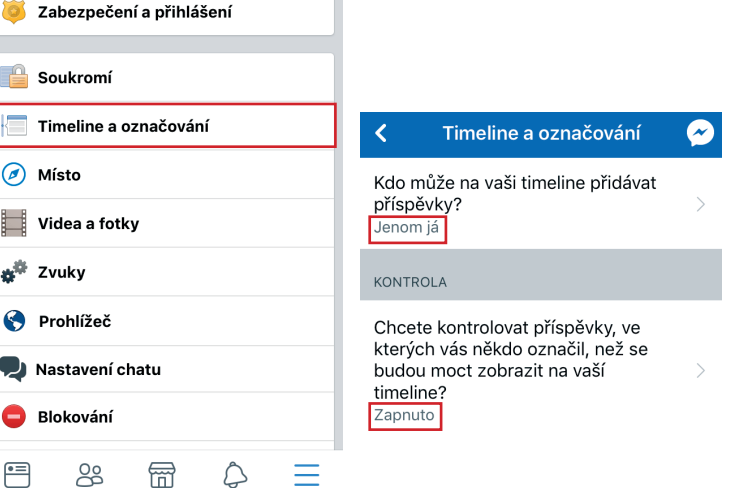

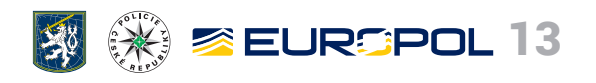

### **Facebook:**

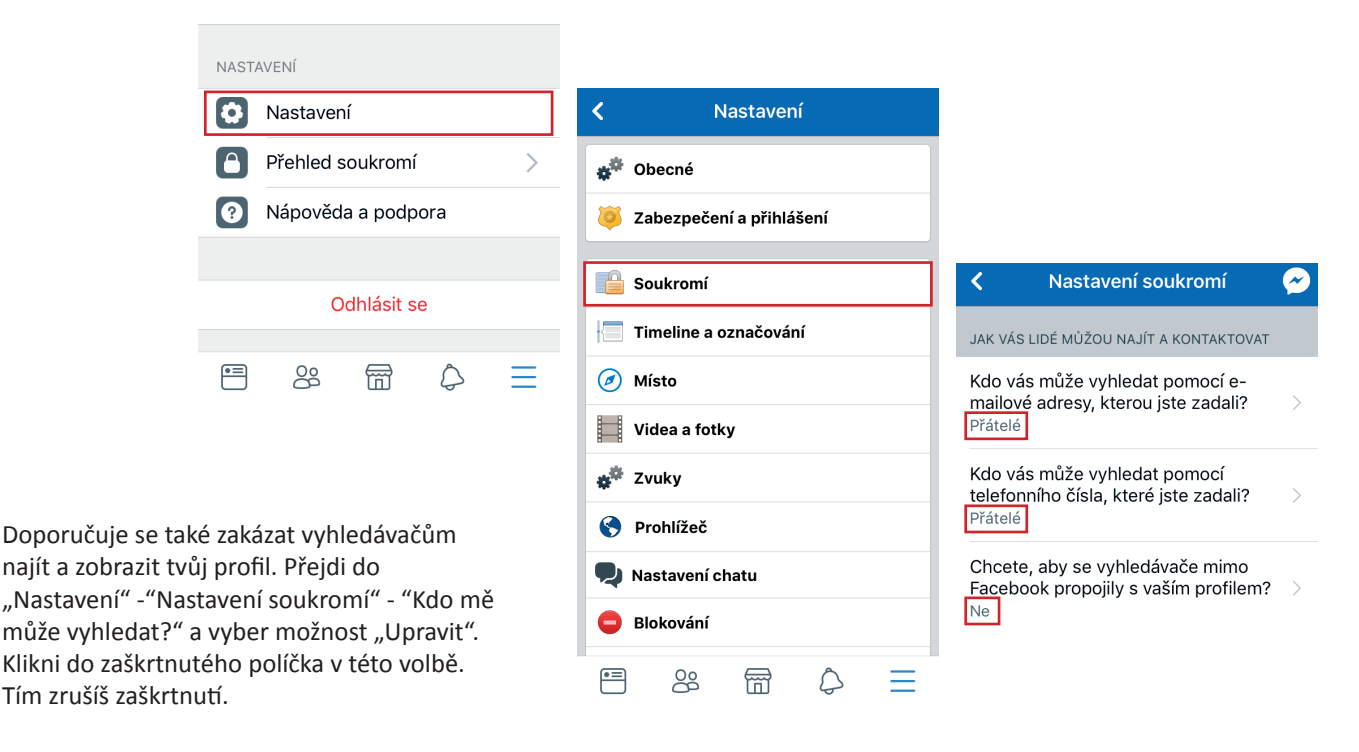

Noví uživatelé, kteří na svém profilu uvádějí, že jsou ve věku 13–18 let, mají soukromí předem nastaveno tak, že svůj obsah sdílí pouze s přáteli.

Více informací najdeš v těchto odkazech: https://www.facebook.com/about/basics a https://www.facebook.com/safety

### **Instagram:**

Instagram má velmi jednoduché nastavení soukromí – buď své příspěvky můžeš sdílet se všemi (účet nastavíš jako "Veřejný"), nebo svůj obsah zpřístupníš pouze lidem, které schválíš ("Soukromý účet").

Důrazně doporučujeme nastavit si účet na Instagramu jako "Soukromý účet". Přejdi do "Možností" a zapni funkci "Soukromý účet". Poté už stačí jen **nepřijímat žádosti od lidí, které mimo prostředí internetu neznáš**.

Pokud chceš z lidí, kteří tě sledují, někoho odstranit, zablokuj ho: Zobraz si jeho profil kliknutím na jeho jméno v seznamu lidí, kteří tě sledují. V pravém horním rohu klikni na ikonu tří teček ••• (iOS) nebo ( ) (Android) a zvol možnost "Zablokovat". Stejným způsobem můžeš někoho odblokovat.

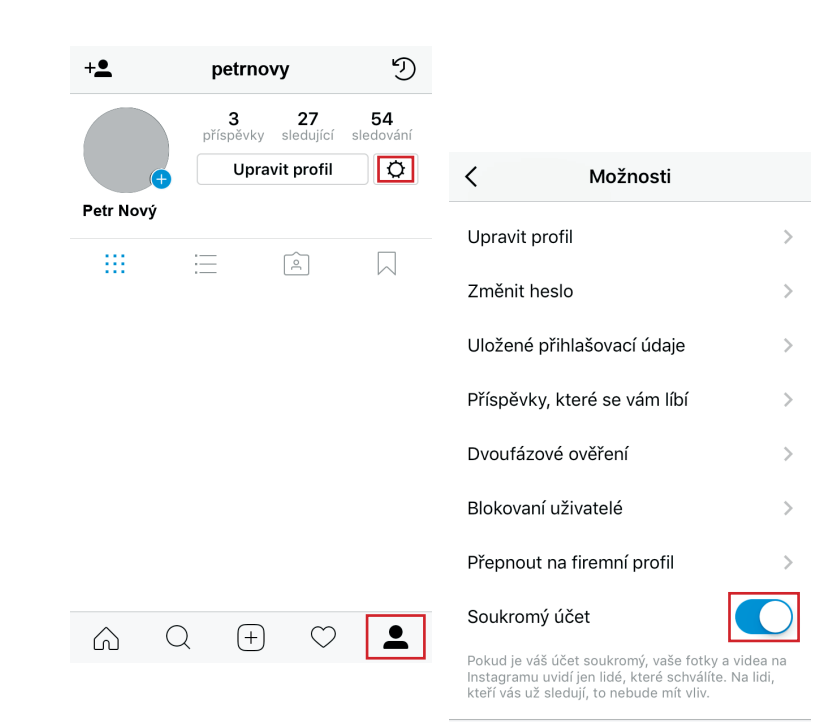

 $\mathcal{Q}$ 

⋒

 $\left( \overline{+}\right)$ 

 $\infty$ 

 $\blacktriangle$ 

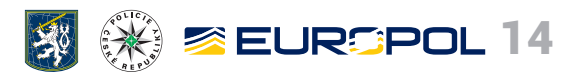

### **Twitter:**

Když si založíš nový účet na Twitteru, bude automaticky nastavený jako "Veřejný". Znamená to, že tvoje tweety může vidět kdokoli, a to i když nemá účet na Twitteru.

Důrazně doporučujeme zaškrtnout možnost "Chránit moje tweety", aby si tvůj obsah mohli zobrazovat pouze ti, kteří tě sledují. Klikni na "Nastavení a soukromí". V nabídce zvol možnost "Soukromí a bezpečnost" a zaškrtni možnost "Chránit moje tweety".

Pokud chceš odstranit někoho, kdo tě sleduje, jdi na jeho profil a klikni na tlačítko "Sleduji". Pokud si myslíš, že to není dostatečné, můžeš kliknout na tlačítko nastavení na jejich profilu a uživatele "Blokovat". Tato osoba tě pak už nebude moci sledovat, ani ti psát zprávy.

Více informací najdeš na https://support.twitter.com/

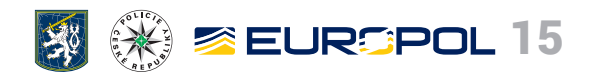

## **ODKAZY NA STRÁNKY PŘÍLOHA II: PRO PODÁVÁNÍ HLÁŠENÍ 7**/

### **Odstranění odkazů na explicitní obsah z výsledků vyhledávačů Microsoft Bing, Google a Yahoo**

Microsoft, Google a Yahoo nabízejí online internetové formuláře, jejichž prostřednictvím mohou oběti zažádat o odstranění odkazů na webové stránky s jakýmikoli sexuálně explicitními obrázky nebo videi z výsledků vyhledávání. Týká se to i služeb Xbox a OneDrive.

Oběti online sexuálního nátlaku a vydírání mohou tyto prostředky využít, aby zmírnily dopad jednání pachatele – pro běžné vyhledávače bude obtížnější takový obsah najít. Je však důležité si uvědomit, že konkrétní obsah umístěný na webových stránkách třetích stran tímto postupem nebude odstraněn, pouze ho bude podstatně obtížnější najít.

Vyplňování online formulářů je snadné a musí je vyplňovat sama oběť. Policii není nutné zapojovat (v případě Microsoftu lze nicméně celý proces urychlit, pokud oběť k formuláři připojí policejní protokol/omezující příkaz/soudní příkaz/ zadržovací právo právního zástupce).

### **Microsoft Bing, OneDrive A XBOX**

### Přímý odkaz:

https://support.microsoft.com/en-us/etsupport?oaspworkflow=start\_1.0.0.0&wfname=capsub&productkey=RevengePorn

Co potřebuji k vyplnění formuláře pro podávání hlášení?

Formulář by měl vyplnit rodič nebo zástupce jedince, který je zachycen na explicitní fotografii nebo videu. Musí obsahovat následující informace:

- › Jméno oběti, zemi trvalého bydliště a e-mailovou adresu;
- › URL (adresu webové stránky) obsahu, který má být odstraněn z výsledků vyhledávání;
- › Potvrzení, že oběť nedala svůj souhlas se zveřejněním obsahu;
- › Údaje o jakýchkoli soukromých informacích obsažených v daném explicitním obsahu, např. odkazy na účty na sociálních sítích, jméno, telefonní číslo;
- › Jestli se obsah objevuje ve výsledcích vyhledávačů, když oběť hledáte podle jména;
- › Jakékoli podpůrné dokumenty od policie, soudu, právníka, nebo omezující příkaz.

### **Google**

Přímý odkaz: https://support.google.com/websearch/troubleshooter/3111061#ts=2889054%2C2889099

Co potřebuji k vyplnění formuláře pro podávání hlášení?

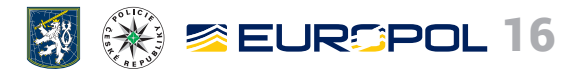

Formulář by měl vyplnit rodič nebo zástupce jedince, který je zachycen na explicitní fotografii nebo videu. Musí obsahovat následující informace:

- › Jméno oběti,
- › Zemi trvalého bydliště,
- › Kontaktní e-mailovou adresu,
- › URL urážlivého obsahu,
- › Screenshoty urážlivého obsahu.

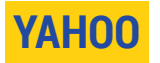

#### Přímý odkaz:

https://uk.help.yahoo.com/kb/search/posts-intimate-content-permission-sln26123.html?impressions=true

- › Kvůli ověření totožnosti budete možná muset předložit fotokopii identifikačního průkazu oběti. Yahoo ručí za to, že tato fotokopie bude ihned po validaci příslušného identifikačního průkazu zlikvidována.
- › Oběť musí rovněž poskytnout přímý link (URL) na daný obsah.

## **Sociální sítě:**

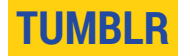

Přímý odkaz: https://www.tumblr.com/abuse/privacy

### **TWITTER**

Přímý odkaz: https://support.twitter.com/forms/private\_information

### **Facebook**

Postup hlášení explicitního obsahu se odvíjí od toho, zda má oběť k danému obsahu přístup a zda byl obsah zveřejněn na její stránce nebo na stránce jiného uživatele.

Pokud si můžeš zobrazit zveřejněný obsah:

Nahlášení fotky/videa, které bylo zveřejněno na vlastní stránce oběti:

- › Zvětši fotografii/video kliknutím na fotografii/video.
- > Klikni na tlačítko "Možnosti" v pravém dolním rohu.
- > Klikni na možnost "Nahlásit" fotku/video.

Nahlášení obsahu na stránce někoho jiného:

- › Zvětši fotografii/video kliknutím na fotografii/video.
- > Klikni na tlačítko "Možnosti" v pravém dolním rohu.
- > Klikni na možnost "Nahlásit" fotku/video.

#### Nahlášení celé stránky:

- › Přejdi na stránku, kterou chceš nahlásit.
- > Klikni na ikonu tří teček "..." pod úvodní fotkou stránky.
- > Klikni na možnost "Nahlásit stránku" a postupuj podle pokynů, které se ti zobrazí.

#### Nahlášení profilu:

- › Přejdi na profil, který chceš nahlásit.
- > V pravém dolním rohu úvodní fotky klikni na ikonu tří teček ". . ." a zvol možnost "Nahlásit".
- › Dále postupuj podle pokynů, které se ti zobrazí.

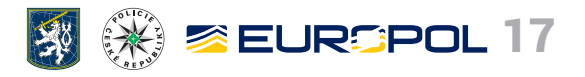

Pokud si nemůžeš zveřejněný obsah zobrazit, protože tě uživatel zablokoval, nebo nemáš oprávnění si stránku prohlížet, vyplň online formulář v následujícím odkazu: https://www.facebook.com/help/contact/274459462613911

Pokud používáš mobilní zařízení a z jakéhokoli důvodu si obsah nemůžeš zobrazit, je nutné zvolit jiný postup; odkaz na něj najdeš zde: https://www.facebook.com/help/1432374603715654/list

### **Instagram**

Přímý odkaz: https://www.facebook.com/help/instagram/contact/584460464982589# =

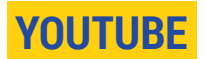

### **Jak nahlásit video:**

Podívej se na toto krátké video, kde je postup vysvětlen: https://www.youtube.com/watch?v=YUpNBhulq4Y&list=PLJpo3oC1S14kwQi-jpmces-4pcAvNONmW&index=1

#### **Jak nahlásit kanál:**

- › Zobraz si stránku kanálu, který chceš nahlásit.
- > Klikni na tlačítko "Informace".
- › Klikni na vlaječku pro zobrazení možností.
- › Zvol možnost, která nejlépe vystihuje tvůj problém.

### **SNAPCHAT**

Přímý odkaz: https://www.snapchat.com/safety

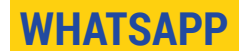

Přímý odkaz: https://www.whatsapp.com/legal/

Oběti mohou požadovat odstranění materiálů chráněných autorským právem zasláním e-mailu na adresu support@whatsapp.com, v němž uvedou podrobnosti obsahu, který má být odstraněn.

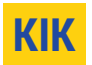

Porušování zpráv mohou oběti hlásit na následující e-mailovou adresu: support@kik.com